## Package 'ggpolypath'

August 29, 2016

<span id="page-0-0"></span>Type Package

Title Polygons with Holes for the Grammar of Graphics

Version 0.1.0

Description Tools for working with polygons with holes in 'ggplot2', with a new 'geom' for drawing a 'polypath' applying the 'evenodd' or 'winding' rules.

URL <https://github.com/mdsumner/ggpolypath>,

<http://rpubs.com/kohske/3522>

BugReports <https://github.com/mdsumner/ggpolypath/issues>

**Depends** R  $(>= 3.1)$ , ggplot2  $(>= 2.1.0)$ 

Suggests rmarkdown, knitr

LazyData yes

License GPL-3

RoxygenNote 5.0.1

VignetteBuilder knitr

NeedsCompilation no

Author Michael D. Sumner [aut, cre], Kohske Takahashi [ctb] (original author of 'geom\_holygon')

Maintainer Michael D. Sumner <mdsumner@gmail.com>

Repository CRAN

Date/Publication 2016-08-10 02:53:58

### R topics documented:

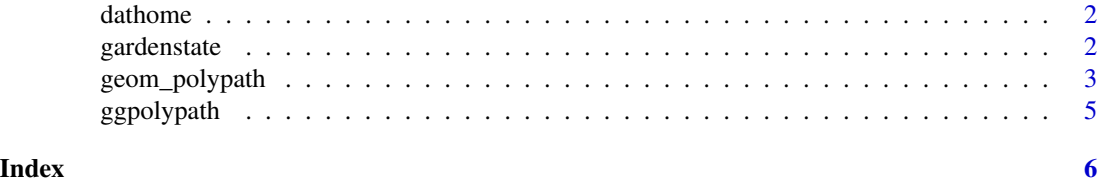

<span id="page-1-0"></span>

#### <span id="page-1-1"></span>Description

A "home" profile of three objects with multiple parts as two related data frames.

#### Format

dathome is the metadata, a data frame with columns:

name A descriptive name

colour A colour to distinguish each object

FAD An arbitrary numeric value

object\_ Key attribute, linking this object to its geometry in [maphome](#page-1-1)

#### Details

maphome is the geometry

#### Examples

```
ggplot(maphome) + aes(x = x_-, y = y_-, group = branch_-, fill = object_) +geom_polypath() + facet_wrap(~object_, nrow = nrow(dathome))
```
gardenstate *Province polygons with inland waters as holes.*

#### Description

A data frame of coordinates and geometry classifiers of the garden state, South Australia.

#### Format

gardenstate is the geometry, a data frame with columns:

x,y x and y coordinate

id Key attribute for the objects

piece,part Group attribute, unique values identify a closed ring, part is the part 'id' within an object

hole Logical, FALSE for "island" vs. "hole"

order Numeric value to identify sort order within branch

#### <span id="page-2-0"></span>geom\_polypath 3

#### Details

The PROJ.4 string for this map is:

+proj=lcc +lat\_1=-47 +lat\_2=-17 +lat\_0=-32 +lon\_0=136 +x\_0=0 +y\_0=0 +ellps=WGS84 +towgs84= $0,0,0,0,0,0,0$  +units=m +no defs

#### Examples

```
gs <- ggplot(gardenstate)
gs \leq gs + aes(x = x, y = y, group = group, fill = id)gs + geom_polypath() + geom_path()
```
geom\_polypath *Geom polypath, a polygon filled path that can include holes.*

#### Description

Polygons are drawn by tracing a 'path' of linked vertices and applying rule to differentiate the inside and the outside of the area traversed. The 'evenodd' rule provides the normal expected behaviour seen in simple GIS geometry and is immune to self-intersections and the orientation of the path (clockwise or anti-clockwise). The 'winding' rule behaves differently for self-intersections depending on relative orientation of the interacting paths.

#### Usage

```
geom_polypath(mapping = NULL, data = NULL, stat = "identity",
 position = "identity", na.rm = FALSE, show.legend = NA,
  inherit.aes = TRUE, rule = "winding", ...)
```
#### Arguments

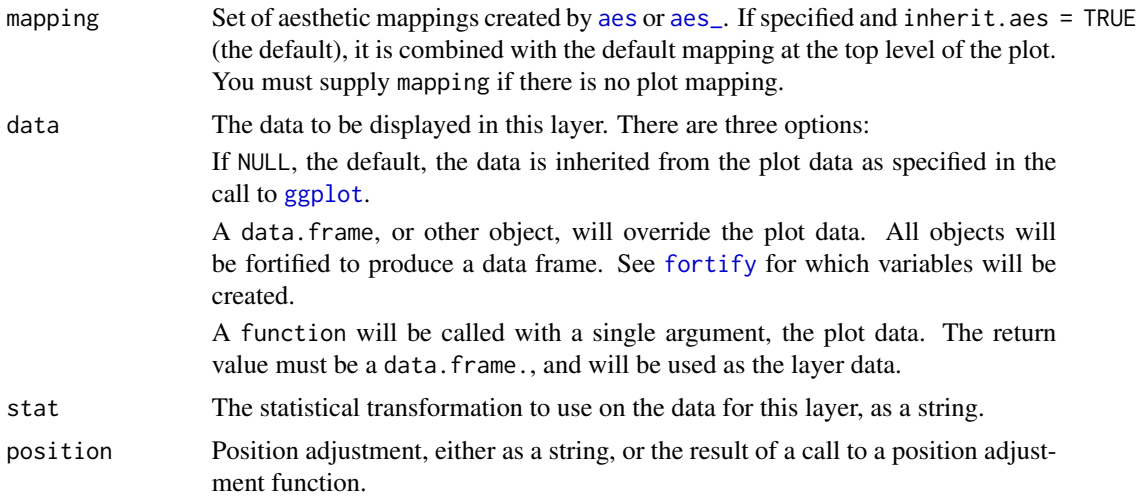

<span id="page-3-0"></span>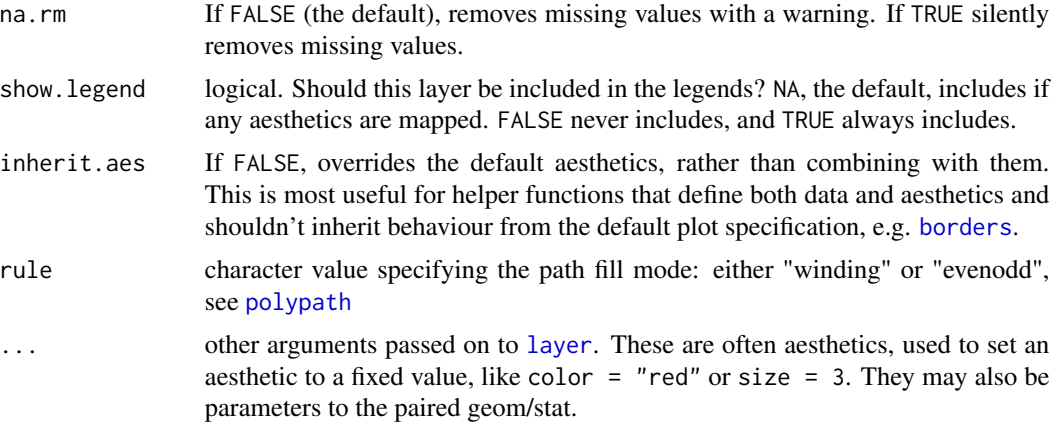

#### Details

See [https://en.wikipedia.org/wiki/Even-odd\\_rule](https://en.wikipedia.org/wiki/Even-odd_rule) and [https://en.wikipedia.org/wiki/](https://en.wikipedia.org/wiki/Nonzero-rule) [Nonzero-rule](https://en.wikipedia.org/wiki/Nonzero-rule) for more details.

#### See Also

[polypath](#page-0-0) and [pathGrob](#page-0-0) [geom\\_polygon](#page-0-0) for the implementation on [polygonGrob](#page-0-0), [geom\\_map](#page-0-0) for a convenient way to tie the values and coordinates together, [geom\\_path](#page-0-0) for an unfilled polygon, [geom\\_ribbon](#page-0-0) for a polygon anchored on the x-axis

#### Examples

```
# When using geom_polypath, you will typically need two data frames:
# one contains the coordinates of each polygon (positions), and the
# other the values associated with each polygon (values). An id
# variable links the two together.
# Normally this would not be created manually, but by using \code{\link{fortify}}
# to generate it from the Spatial classes in the `sp` package.
## the built-in data \code{\link{home}} uses nested data frames
library(ggplot2)
ggplot(maphome) + aes(x = x_-, y = y_-, group = branch_-, fill = factor(objject_)) +geom_polypath()
## this is the same example built from scratch
positions = data.frame(x = c(0, 0, 46, 46, 0, 7, 13, 13, 7, 7, 18, 24,24, 18, 18, 31, 37, 37, 31, 31, 18.4, 18.4, 18.6, 18.8, 18.8,
18.6, 18.4, 31, 31, 37, 37, 31, 0, 21, 31, 37, 46, 0, 18, 18,
24, 24, 18, 18.4, 18.6, 18.8, 18.8, 18.6, 18.4, 18.4),
y = c(0, 19, 19, 0, 0, 6, 6, 13, 13, 6, 1, 1, 12, 12, 1, 4, 4, 11, 11,4, 6.89999999999999, 7.49999999999999, 7.69999999999999, 7.49999999999999,
6.89999999999999, 6.69999999999999, 6.89999999999999, 27, 34,
34, 24, 27, 19, 32, 27, 24, 19, 19, 1, 12, 12, 1, 1, 6.89999999999999,
6.69999999999999, 6.89999999999999, 7.49999999999999, 7.69999999999999,
7.49999999999999, 6.89999999999999),
 id = c(1L, 1L, 1L, 1L, 1L, 1L, 1L, 1L, 1L, 1L, 1L, 1L, 1L, 1L, 1L, 1L,
```
#### <span id="page-4-0"></span>ggpolypath 5

```
1L, 1L, 1L, 1L, 1L, 1L, 1L, 1L, 1L, 1L, 1L, 1L, 1L, 1L, 1L, 1L, 2L, 2L,
 2L, 2L, 2L, 2L, 3L, 3L, 3L, 3L, 3L, 3L, 3L, 3L, 3L, 3L, 3L, 3L),
 group = c(1L, 1L, 1L, 1L, 1L, 2L, 2L, 2L, 2L, 2L, 3L, 3L, 3L, 3L, 3L, 4L,
 4L, 4L, 4L, 4L, 5L, 5L, 5L, 5L, 5L, 5L, 5L, 6L, 6L, 6L, 6L, 6L, 7L,
 7L, 7L, 7L, 7L, 7L, 8L, 8L, 8L, 8L, 8L, 9L, 9L, 9L, 9L, 9L, 9L, 9L))
values <- data.frame(
  id = unique(positions$id),
  value = c(2, 5.4, 3)\lambda# manually merge the two together
datapoly <- merge(values, positions, by = c("id"))
# the entire house
(house \leq ggplot(datapoly, \text{aes}(x = x, y = y)) + geom_polypath(aes(fill = value, group = group)))
# just the front wall (and chimney), with its three parts, the first of which has three holes
wall \leq ggplot(datapoly[datapoly$id == 1, ], aes(x = x, y = y))
wall + geom\_polypath(aes(fill = id, group = group))
```
ggpolypath *ggpolypath.*

#### Description

ggpolypath.

# <span id="page-5-0"></span>Index

∗Topic datasets geom\_polypath, [3](#page-2-0) aes, *[3](#page-2-0)* aes\_, *[3](#page-2-0)* borders, *[4](#page-3-0)* dathome, [2](#page-1-0) fortify, *[3](#page-2-0)* gardenstate, [2](#page-1-0) geom\_map, *[4](#page-3-0)* geom\_path, *[4](#page-3-0)* geom\_polygon, *[4](#page-3-0)* geom\_polypath, [3](#page-2-0) geom\_ribbon, *[4](#page-3-0)* GeomPolypath *(*geom\_polypath*)*, [3](#page-2-0) ggplot, *[3](#page-2-0)* ggpolypath, [5](#page-4-0) ggpolypath-package *(*ggpolypath*)*, [5](#page-4-0) layer, *[4](#page-3-0)*

maphome, *[2](#page-1-0)* maphome *(*dathome*)*, [2](#page-1-0)

pathGrob, *[4](#page-3-0)* polygonGrob, *[4](#page-3-0)* polypath, *[4](#page-3-0)*